## Package 'secret'

May 7, 2020

<span id="page-0-0"></span>Title Share Sensitive Information in R Packages

Version 1.1.0

Description Allow sharing sensitive information, for example passwords, 'API' keys, etc., in R packages, using public key cryptography.

License MIT + file LICENSE

LazyData true

URL <https://github.com/gaborcsardi/secret#readme>

BugReports <https://github.com/gaborcsardi/secret/issues>

RoxygenNote 7.1.0

Imports assertthat, openssl, rprojroot, curl, jsonlite

Suggests covr, mockery, testthat, knitr, rmarkdown, withr

Encoding UTF-8

VignetteBuilder knitr

NeedsCompilation no

Author Gábor Csárdi [aut, cre], Andrie de Vries [aut]

Maintainer Gábor Csárdi <csardi.gabor@gmail.com>

Repository CRAN

Date/Publication 2020-05-07 13:00:02 UTC

## R topics documented:

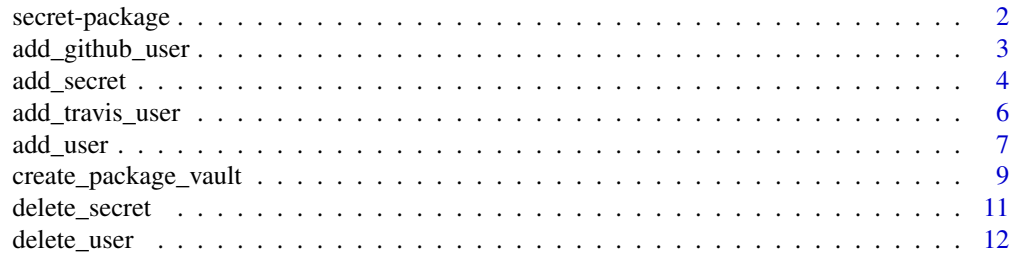

### <span id="page-1-0"></span>2 secret-package

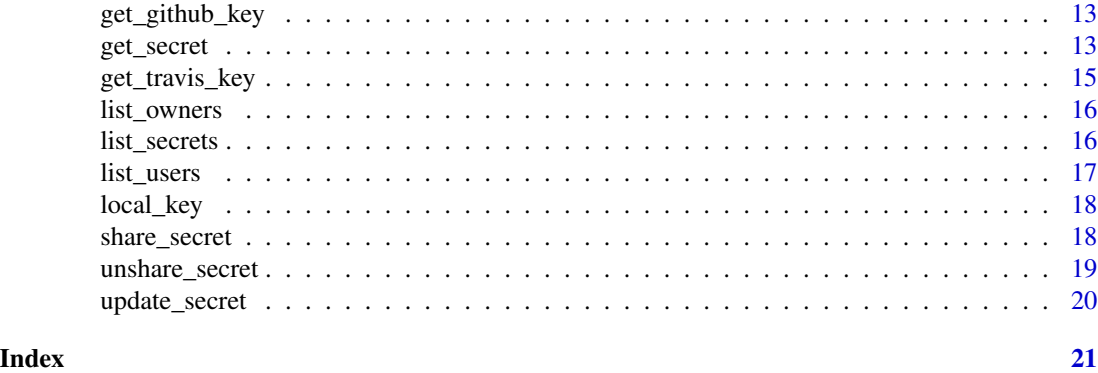

secret-package *Share Sensitive Information in R Packages.*

#### Description

Allow sharing sensitive information, for example passwords, API keys, or other information in R packages, using public key cryptography.

#### Details

A vault is a directory, typically inside an R package, that stores a number of secrets. Each secret is shared among a group of users. Users are identified using their public keys.

The package implements the following operations:

- Vault:
	- Creating a vault folder: [create\\_vault\(\)](#page-8-1)
	- Creating a package vault: [create\\_package\\_vault\(\)](#page-8-2)
- User management:
	- Adding a user: [add\\_user\(\)](#page-6-1), [add\\_github\\_user\(\)](#page-2-1).
	- Deleting a user: [delete\\_user\(\)](#page-11-1).
	- Listing users: [list\\_users\(\)](#page-16-1).
- Keys:
	- Reading local private key: [local\\_key\(\)](#page-17-1)
- Secrets:
	- Adding a secret: [add\\_secret\(\)](#page-3-1).
	- Retrieving a secret: [get\\_secret\(\)](#page-12-1).
	- Updating a secret: [update\\_secret\(\)](#page-19-1).
	- Deleting a secret: [delete\\_secret\(\)](#page-10-1).
	- List secrets: [list\\_secrets\(\)](#page-15-1).
	- Sharing a secret: [share\\_secret\(\)](#page-17-2). Query or set the set of users that have access to a secret.
	- Unsharing a secret: [unshare\\_secret\(\)](#page-18-1)

<span id="page-2-0"></span>add\_github\_user 3

### Author(s)

Gábor Csárdi and Andrie de Vries

<span id="page-2-1"></span>add\_github\_user *Add a user via their GitHub username.*

### Description

On GitHub, a user can upload multiple keys. This function will download the first key by default, but you can change this

#### Usage

```
add\_github\_user(github\_user, email = NULL, vault = NULL, i = 1)
```
### Arguments

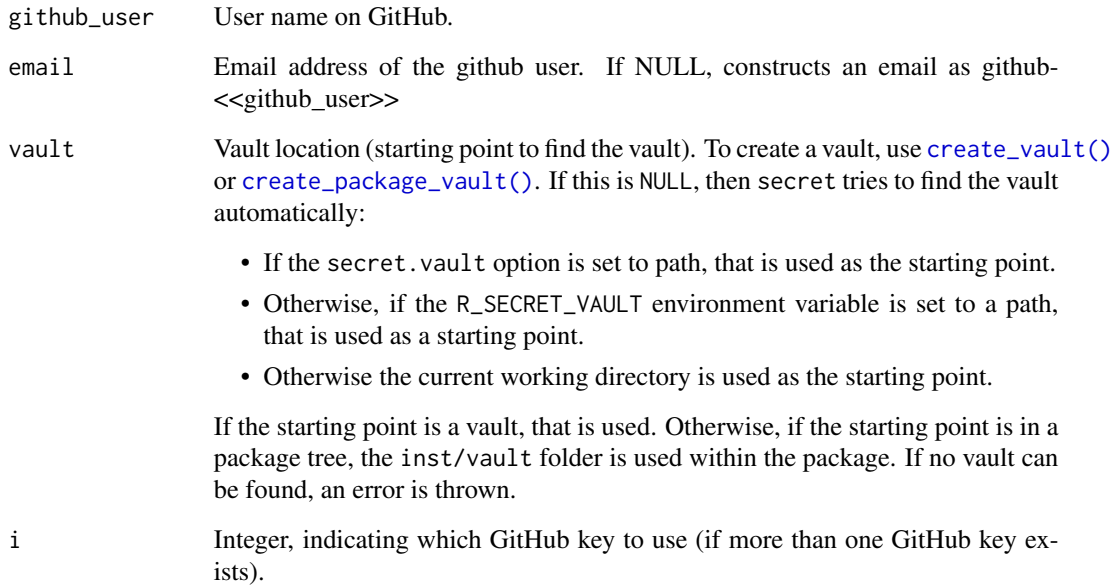

### See Also

[add\\_travis\\_user\(\)](#page-5-1)

Other user functions: [add\\_travis\\_user\(](#page-5-1)), [add\\_user\(](#page-6-1)), [delete\\_user\(](#page-11-1)), [list\\_users\(](#page-16-1))

### Examples

```
## Not run:
vault <- file.path(tempdir(), ".vault")
create_vault(vault)
add_github_user("hadley", vault = vault)
list_users(vault = vault)
delete_user("github-hadley", vault = vault)
## End(Not run)
```
<span id="page-3-1"></span>add\_secret *Add a new secret to the vault.*

### Description

By default, the newly added secret is not shared with other users. See the users argument if you want to change this. You can also use [share\\_secret\(\)](#page-17-2) later, to specify the users that have access to the secret.

#### Usage

add\_secret(name, value, users, vault = NULL)

### Arguments

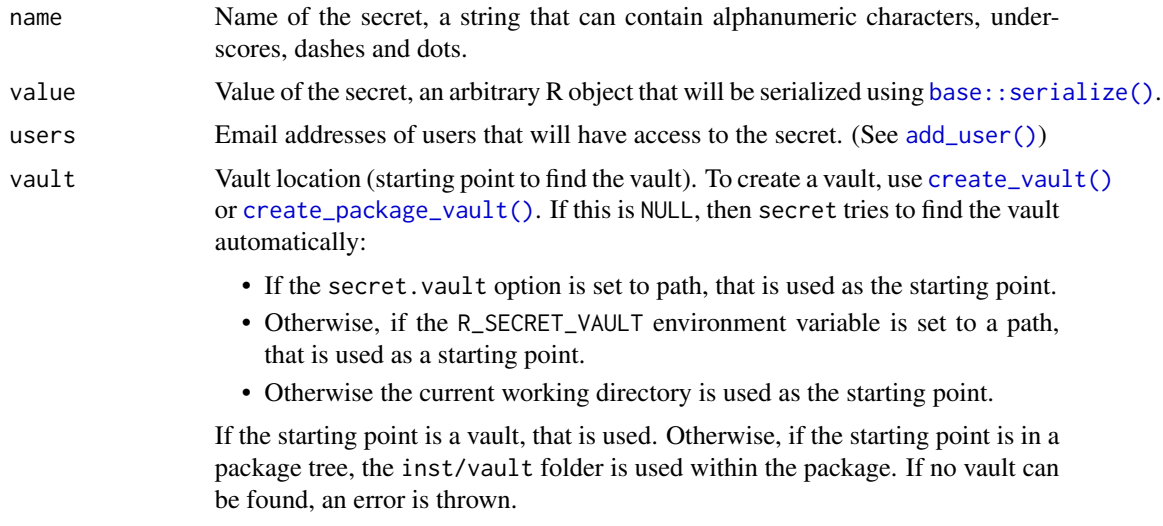

### See Also

Other secret functions: [delete\\_secret\(](#page-10-1)), [get\\_secret\(](#page-12-1)), [list\\_owners\(](#page-15-2)), [list\\_secrets\(](#page-15-1)), [local\\_key\(](#page-17-1)), [share\\_secret\(](#page-17-2)), [unshare\\_secret\(](#page-18-1)), [update\\_secret\(](#page-19-1))

<span id="page-3-0"></span>

#### add\_secret 5

#### Examples

```
## Not run:
# The `secret` package contains some user keys for demonstration purposes.
# In this example, Alice shares a secret with Bob using a vault.
keys \le function(x){
  file.path(system.file("user_keys", package = "secret"), x)
}
alice_public <- keys("alice.pub")
alice_private <- keys("alice.pem")
bob_public <- keys("bob.pub")
bob_private <- keys("bob.pem")
carl_private <- keys("carl.pem")
# Create vault
vault <- file.path(tempdir(), ".vault")
if (dir.exists(vault)) unlink(vault) # ensure vault is empty
create_vault(vault)
# Add users with their public keys
add_user("alice", public_key = alice_public, vault = vault)
add_user("bob", public_key = bob_public, vault = vault)
list_users(vault = vault)
# Share a secret
secret <- list(username = "user123", password = "Secret123!")
add_secret("secret", value = secret, users = c("alice", "bob"),
           vault = vault)list_secrets(vault = vault)
# Alice and Bob can decrypt the secret with their private keys
# Note that you would not normally have access to the private key
# of any of your collaborators!
get_secret("secret", key = alice_private, vault = vault)
get_secret("secret", key = bob_private, vault = vault)
# But Carl can't decrypt the secret
try(
  get_secret("secret", key = carl_private, vault = vault)
\lambda# Unshare the secret
unshare\_secret("secret", users = "bob", vault = vault)try(
```

```
get_secret("secret", key = bob_private, vault = vault)
\mathcal{L}# Delete the secret
delete_secret("secret", vault = vault)
list_secrets(vault)
# Delete the users
delete_user("alice", vault = vault)
delete_user("bob", vault = vault)
list_users(vault)
## End(Not run)
```
<span id="page-5-1"></span>add\_travis\_user *Add a user via their Travis repo.*

### Description

On Travis, every repo has a private/public key pair. This function adds a user and downloads the public key from Travis.

### Usage

```
add_travis_user(travis_repo, email, vault = NULL)
```
#### Arguments

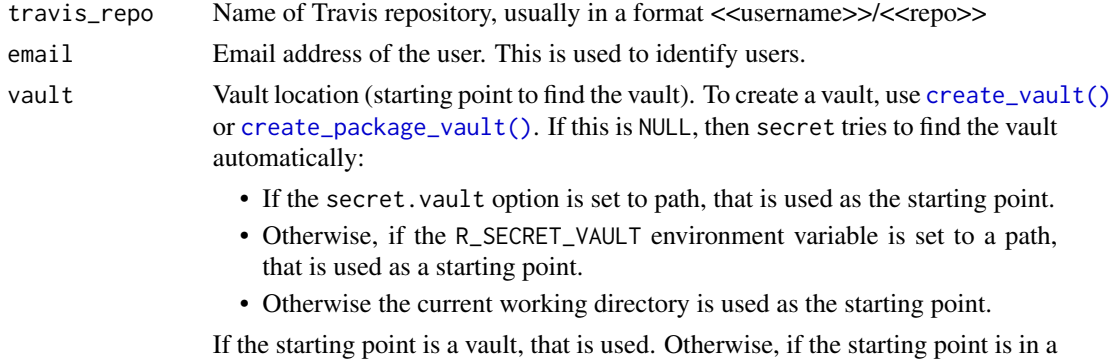

package tree, the inst/vault folder is used within the package. If no vault can be found, an error is thrown.

### See Also

Other user functions: [add\\_github\\_user\(](#page-2-1)), [add\\_user\(](#page-6-1)), [delete\\_user\(](#page-11-1)), [list\\_users\(](#page-16-1))

#### <span id="page-6-0"></span>add\_user 7

### Examples

```
## Not run:
vault <- file.path(tempdir(), ".vault")
create_vault(vault)
add_travis_user("gaborcsardi/secret", vault = vault)
list_users(vault = vault)
delete_user("travis-gaborcsardi-secret", vault = vault)
## End(Not run)
```
<span id="page-6-1"></span>

add\_user *Add a new user to the vault.*

### Description

By default the new user does not have access to any secrets. See [add\\_secret\(\)](#page-3-1) or [share\\_secret\(\)](#page-17-2) to give them access.

### Usage

add\_user(email, public\_key, vault = NULL)

### Arguments

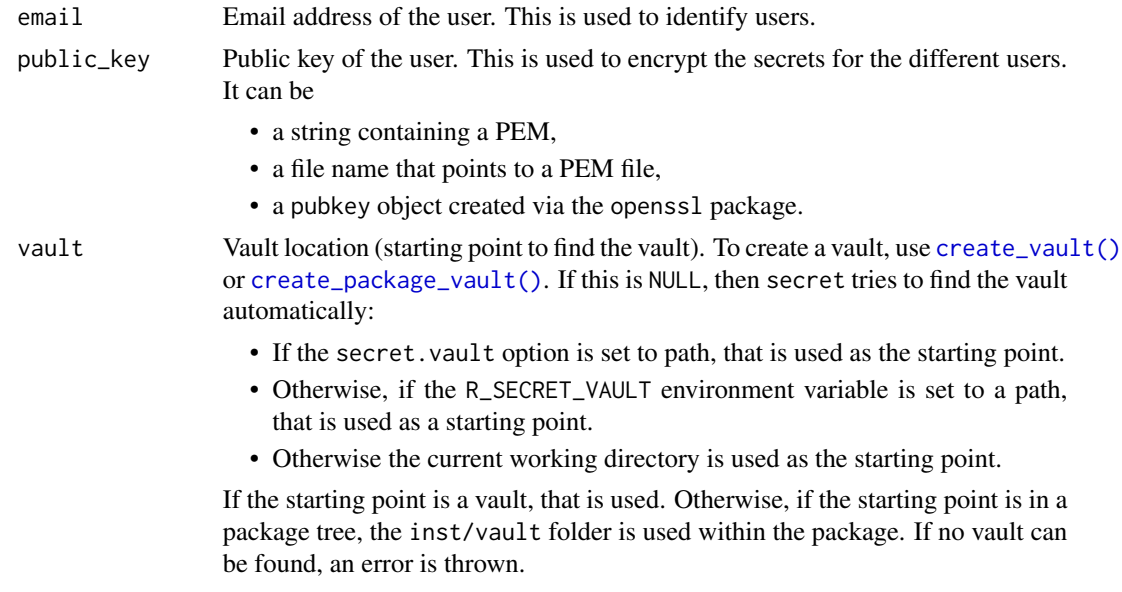

### See Also

Other user functions: [add\\_github\\_user\(](#page-2-1)), [add\\_travis\\_user\(](#page-5-1)), [delete\\_user\(](#page-11-1)), [list\\_users\(](#page-16-1))

#### Examples

```
## Not run:
# The `secret` package contains some user keys for demonstration purposes.
# In this example, Alice shares a secret with Bob using a vault.
keys \le function(x){
  file.path(system.file("user_keys", package = "secret"), x)
}
alice_public <- keys("alice.pub")
alice_private <- keys("alice.pem")
bob_public <- keys("bob.pub")
bob_private <- keys("bob.pem")
carl_private <- keys("carl.pem")
# Create vault
vault <- file.path(tempdir(), ".vault")
if (dir.exists(vault)) unlink(vault) # ensure vault is empty
create_vault(vault)
# Add users with their public keys
add_user("alice", public_key = alice_public, vault = vault)
add_user("bob", public_key = bob_public, vault = vault)
list_users(vault = vault)
# Share a secret
secret <- list(username = "user123", password = "Secret123!")
add_secret("secret", value = secret, users = c("alice", "bob"),
           vault = vault)list_secrets(vault = vault)
# Alice and Bob can decrypt the secret with their private keys
# Note that you would not normally have access to the private key
# of any of your collaborators!
get_secret("secret", key = alice_private, vault = vault)
get_secret("secret", key = bob_private, vault = vault)
# But Carl can't decrypt the secret
try(
  get_secret("secret", key = carl_private, vault = vault)
\lambda# Unshare the secret
unshare\_secret("secret", users = "bob", vault = vault)try(
```

```
get_secret("secret", key = bob_private, vault = vault)
)
# Delete the secret
delete_secret("secret", vault = vault)
list_secrets(vault)
# Delete the users
delete_user("alice", vault = vault)
delete_user("bob", vault = vault)
list_users(vault)
## End(Not run)
```
<span id="page-8-2"></span>create\_package\_vault *Create a vault, as a folder or in an R package.*

#### <span id="page-8-1"></span>Description

A vault is a folder that contains information about users and the secrets they share. You can create a vault as either a standalone folder, or as part of a package.

#### Usage

```
create_package_vault(path = ".")
```

```
create_vault(path)
```
### Arguments

path Path to the R package. A file or directory within the package is fine, too. If the vault directory already exists, a message is given, and the function does nothing.

#### Details

A vault is a folder with a specific structure, containing two directories: users and secrets.

In users, each file contains a public key in PEM format. The name of the file is the identifier of the key, an arbitrary name. We suggest that you use email addresses to identify public keys. See also [add\\_user\(\)](#page-6-1).

In secrets, each secret is stored in its own directory. The directory of a secret contains

- 1. the secret, encrypted with its own AES key, and
- 2. the AES key, encrypted with the public keys of all users that have access to the secret, each in its own file.

To add a secret, see [add\\_secret\(\)](#page-3-1)

#### <span id="page-9-0"></span>Value

The directory of the vault, invisibly.

#### Creating a package folder

When you create a vault in a package, this vault is stored in the inst/vault directory of the package during development. At package install time, this folder is copied to the vault folder.

#### See Also

[add\\_user\(\)](#page-6-1), [add\\_secret\(\)](#page-3-1)

#### Examples

```
## Not run:
# The `secret` package contains some user keys for demonstration purposes.
# In this example, Alice shares a secret with Bob using a vault.
keys \le function(x){
  file.path(system.file("user_keys", package = "secret"), x)
}
alice_public <- keys("alice.pub")
alice_private <- keys("alice.pem")
bob_public <- keys("bob.pub")
bob_private <- keys("bob.pem")
carl_private <- keys("carl.pem")
# Create vault
vault <- file.path(tempdir(), ".vault")
if (dir.exists(vault)) unlink(vault) # ensure vault is empty
create_vault(vault)
# Add users with their public keys
add_user("alice", public_key = alice_public, vault = vault)
add_user("bob", public_key = bob_public, vault = vault)
list_users(vault = vault)
# Share a secret
secret <- list(username = "user123", password = "Secret123!")
add_secret("secret", value = secret, users = c("alice", "bob"),
           vault = vault)list_secrets(vault = vault)
# Alice and Bob can decrypt the secret with their private keys
# Note that you would not normally have access to the private key
# of any of your collaborators!
```

```
get_secret("secret", key = alice_private, vault = vault)
get_secret("secret", key = bob_private, vault = vault)
# But Carl can't decrypt the secret
try(
  get_secret("secret", key = carl_private, vault = vault)
\mathcal{L}# Unshare the secret
unshare_secret("secret", users = "bob", vault = vault)
try(
 get_secret("secret", key = bob_private, vault = vault)
)
# Delete the secret
delete_secret("secret", vault = vault)
list_secrets(vault)
# Delete the users
delete_user("alice", vault = vault)
delete_user("bob", vault = vault)
list_users(vault)
## End(Not run)
```
<span id="page-10-1"></span>delete\_secret *Remove a secret from the vault.*

### Description

Remove a secret from the vault.

#### Usage

```
delete_secret(name, vault = NULL)
```
#### Arguments

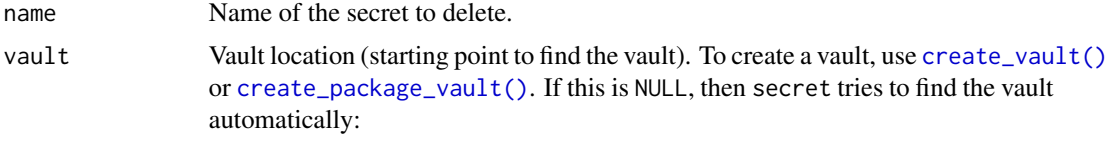

• If the secret.vault option is set to path, that is used as the starting point.

- <span id="page-11-0"></span>• Otherwise, if the R\_SECRET\_VAULT environment variable is set to a path, that is used as a starting point.
- Otherwise the current working directory is used as the starting point.

If the starting point is a vault, that is used. Otherwise, if the starting point is in a package tree, the inst/vault folder is used within the package. If no vault can be found, an error is thrown.

### See Also

Other secret functions: [add\\_secret\(](#page-3-1)), [get\\_secret\(](#page-12-1)), [list\\_owners\(](#page-15-2)), [list\\_secrets\(](#page-15-1)), [local\\_key\(](#page-17-1)), [share\\_secret\(](#page-17-2)), [unshare\\_secret\(](#page-18-1)), [update\\_secret\(](#page-19-1))

<span id="page-11-1"></span>delete\_user *Delete a user.*

### Description

It also removes access of the user to all secrets, so if the user is re-added again, they will not have access to any secrets.

### Usage

delete\_user(email, vault = NULL)

### Arguments

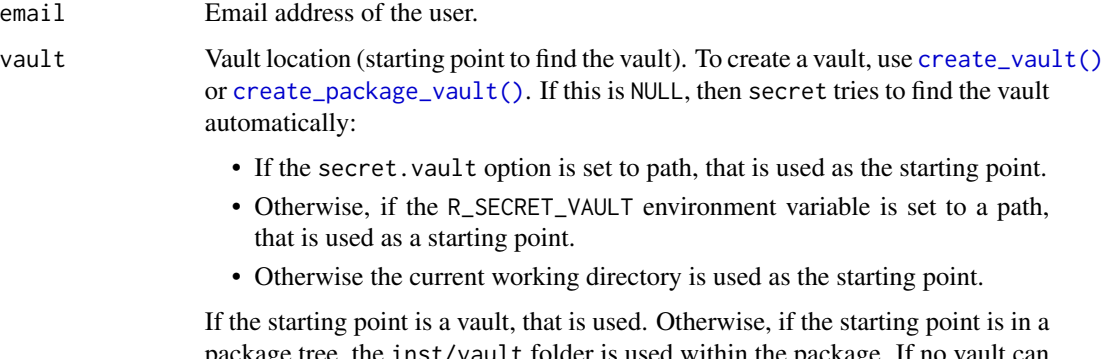

package tree, the inst/vault folder is used within the package. If no vault can be found, an error is thrown.

### See Also

Other user functions: [add\\_github\\_user\(](#page-2-1)), [add\\_travis\\_user\(](#page-5-1)), [add\\_user\(](#page-6-1)), [list\\_users\(](#page-16-1))

<span id="page-12-0"></span>

### Description

Get the SSH public key of a GitHub user

### Usage

```
get_github_key(github_user, i = 1)
```
### Arguments

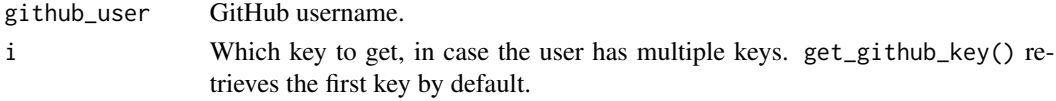

### Value

Character scalar.

<span id="page-12-1"></span>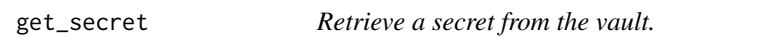

### Description

Retrieve a secret from the vault.

### Usage

```
get_secret(name, key = local_key(), vault = NULL)
```
### Arguments

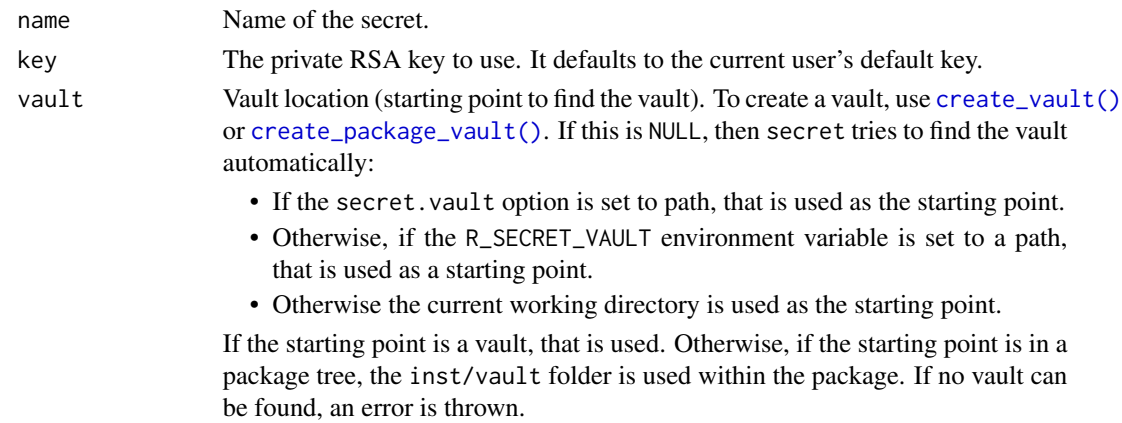

#### <span id="page-13-0"></span>See Also

```
Other secret functions: add_secret(), delete_secret(), list_owners(), list_secrets(),
local_key(), share_secret(), unshare_secret(), update_secret()
```
#### Examples

```
## Not run:
# The `secret` package contains some user keys for demonstration purposes.
# In this example, Alice shares a secret with Bob using a vault.
keys \le function(x){
  file.path(system.file("user_keys", package = "secret"), x)
}
alice_public <- keys("alice.pub")
alice_private <- keys("alice.pem")
bob_public <- keys("bob.pub")
bob_private <- keys("bob.pem")
carl_private <- keys("carl.pem")
# Create vault
vault <- file.path(tempdir(), ".vault")
if (dir.exists(vault)) unlink(vault) # ensure vault is empty
create_vault(vault)
# Add users with their public keys
add_user("alice", public_key = alice_public, vault = vault)
add_user("bob", public_key = bob_public, vault = vault)
list_users(vault = vault)
# Share a secret
secret <- list(username = "user123", password = "Secret123!")
add_secret("secret", value = secret, users = c("alice", "bob"),
           vault = vault)list_secrets(vault = vault)
# Alice and Bob can decrypt the secret with their private keys
# Note that you would not normally have access to the private key
# of any of your collaborators!
get_secret("secret", key = alice_private, vault = vault)
get_secret("secret", key = bob_private, vault = vault)
# But Carl can't decrypt the secret
try(
  get_secret("secret", key = carl_private, vault = vault)
)
```
<span id="page-14-0"></span>get\_travis\_key 15

```
# Unshare the secret
unshare_secret("secret", users = "bob", vault = vault)
try(
  get_secret("secret", key = bob_private, vault = vault)
\mathcal{L}# Delete the secret
delete_secret("secret", vault = vault)
list_secrets(vault)
# Delete the users
delete_user("alice", vault = vault)
delete_user("bob", vault = vault)
list_users(vault)
## End(Not run)
```
get\_travis\_key *Retrieve the public key of a Travis CI repository*

### Description

Retrieve the public key of a Travis CI repository

### Usage

```
get_travis_key(travis_repo)
```
#### Arguments

travis\_repo The repository slug, e.g. gaborcsardi/secret.

#### Value

Character scalar, the key. If the repository does not exist, or it is not user in Travis CI, an HTTP 404 error is thrown.

<span id="page-15-2"></span><span id="page-15-0"></span>

### Description

List users that have access to a secret

#### Usage

list\_owners(name, vault = NULL)

#### Arguments

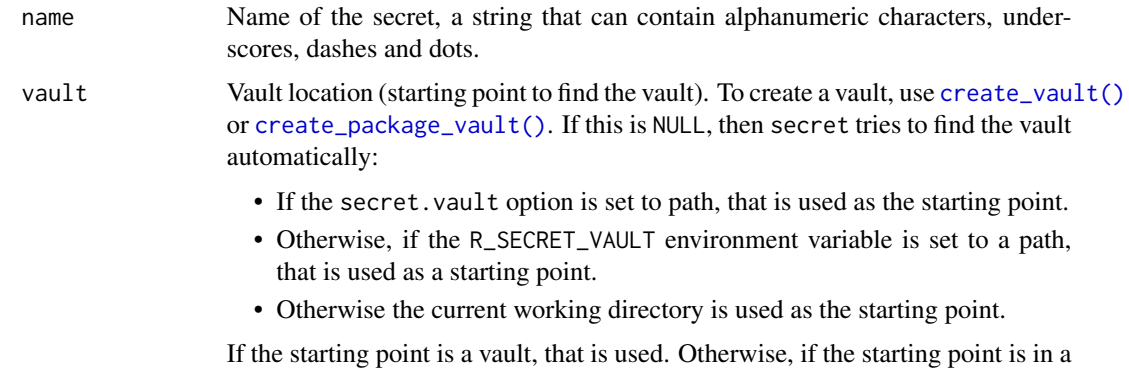

package tree, the inst/vault folder is used within the package. If no vault can be found, an error is thrown.

### See Also

Other secret functions: [add\\_secret\(](#page-3-1)), [delete\\_secret\(](#page-10-1)), [get\\_secret\(](#page-12-1)), [list\\_secrets\(](#page-15-1)), [local\\_key\(](#page-17-1)), [share\\_secret\(](#page-17-2)), [unshare\\_secret\(](#page-18-1)), [update\\_secret\(](#page-19-1))

<span id="page-15-1"></span>list\_secrets *List all secrets.*

#### Description

Returns a data frame with secrets and emails that these are shared with. The emails are in a listcolumn, each element of the email column is a character vector.

#### Usage

```
list_secrets(vault = NULL)
```
#### <span id="page-16-0"></span>list\_users 17

#### Arguments

vault Vault location (starting point to find the vault). To create a vault, use [create\\_vault\(\)](#page-8-1) or [create\\_package\\_vault\(\)](#page-8-2). If this is NULL, then secret tries to find the vault automatically:

- If the secret.vault option is set to path, that is used as the starting point.
- Otherwise, if the R\_SECRET\_VAULT environment variable is set to a path, that is used as a starting point.
- Otherwise the current working directory is used as the starting point.

If the starting point is a vault, that is used. Otherwise, if the starting point is in a package tree, the inst/vault folder is used within the package. If no vault can be found, an error is thrown.

#### Value

data.frame

#### See Also

Other secret functions: [add\\_secret\(](#page-3-1)), [delete\\_secret\(](#page-10-1)), [get\\_secret\(](#page-12-1)), [list\\_owners\(](#page-15-2)), [local\\_key\(](#page-17-1)), [share\\_secret\(](#page-17-2)), [unshare\\_secret\(](#page-18-1)), [update\\_secret\(](#page-19-1))

<span id="page-16-1"></span>list\_users *List users*

#### Description

List users

#### Usage

list\_users(vault = NULL)

#### Arguments

vault Vault location (starting point to find the vault). To create a vault, use [create\\_vault\(\)](#page-8-1) or [create\\_package\\_vault\(\)](#page-8-2). If this is NULL, then secret tries to find the vault automatically:

- If the secret.vault option is set to path, that is used as the starting point.
- Otherwise, if the R\_SECRET\_VAULT environment variable is set to a path, that is used as a starting point.
- Otherwise the current working directory is used as the starting point.

If the starting point is a vault, that is used. Otherwise, if the starting point is in a package tree, the inst/vault folder is used within the package. If no vault can be found, an error is thrown.

### <span id="page-17-0"></span>See Also

Other user functions: [add\\_github\\_user\(](#page-2-1)), [add\\_travis\\_user\(](#page-5-1)), [add\\_user\(](#page-6-1)), [delete\\_user\(](#page-11-1))

<span id="page-17-1"></span>local\_key *Read local secret key.*

### Description

Reads a local secret key from disk. The location of this file can be specified in the USER\_KEY environment variable. If this environment variable does not exist, then attempts to read the key from:

- ~/.ssh/id\_rsa, and
- ~/.ssh/id\_rsa.pem.

#### Usage

local\_key()

#### Details

The location of the key is defined by:

Sys.getenv("USER\_KEY")

To use a local in a different location, set an environment variable:

```
Sys.setenv(USER_KEY = "path/to/private/key")
```
#### See Also

```
Other secret functions: add_secret(), delete_secret(), get_secret(), list_owners(), list_secrets(),
share_secret(), unshare_secret(), update_secret()
```
<span id="page-17-2"></span>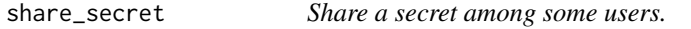

#### Description

Use this function to extend the set of users that have access to a secret. The calling user must have access to the secret as well.

#### Usage

```
share_secret(name, users, key = local_key(), vault = NULL)
```
### <span id="page-18-0"></span>unshare\_secret 19

#### Arguments

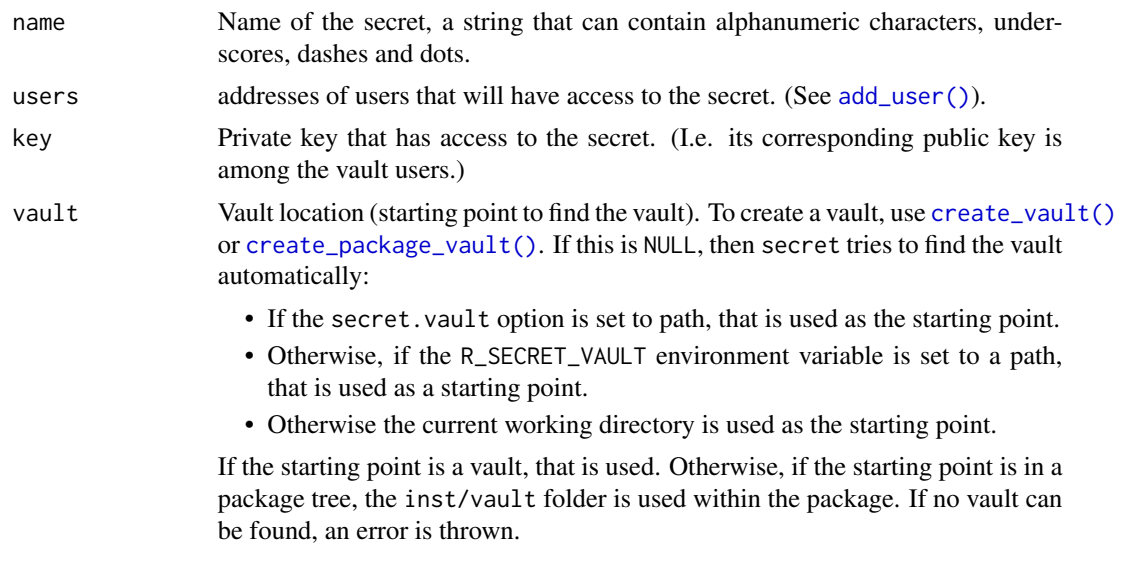

### See Also

[unshare\\_secret\(\)](#page-18-1), [list\\_owners\(\)](#page-15-2) to list users that have access to a secret.

Other secret functions: [add\\_secret\(](#page-3-1)), [delete\\_secret\(](#page-10-1)), [get\\_secret\(](#page-12-1)), [list\\_owners\(](#page-15-2)), [list\\_secrets\(](#page-15-1)), [local\\_key\(](#page-17-1)), [unshare\\_secret\(](#page-18-1)), [update\\_secret\(](#page-19-1))

<span id="page-18-1"></span>unshare\_secret *Unshare a secret among some users.*

### Description

Use this function to restrict the set of users that have access to a secret. Note that users may still have access to the secret, through version control history, or if they have a copy of the project. They will not have access to future values of the secret, though.

### Usage

```
unshare_secret(name, users, vault = NULL)
```
#### Arguments

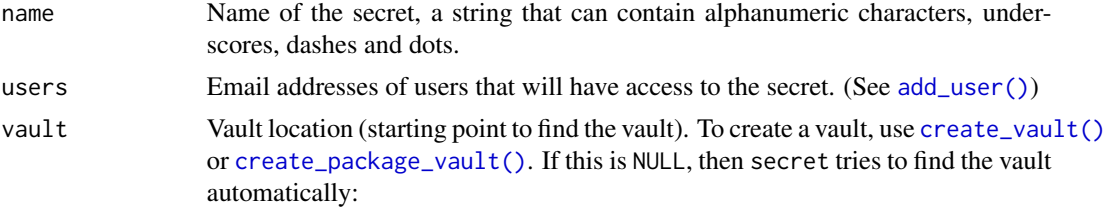

- <span id="page-19-0"></span>• If the secret.vault option is set to path, that is used as the starting point.
- Otherwise, if the R\_SECRET\_VAULT environment variable is set to a path, that is used as a starting point.
- Otherwise the current working directory is used as the starting point.

If the starting point is a vault, that is used. Otherwise, if the starting point is in a package tree, the inst/vault folder is used within the package. If no vault can be found, an error is thrown.

### See Also

```
share_secret()
```
Other secret functions: [add\\_secret\(](#page-3-1)), [delete\\_secret\(](#page-10-1)), [get\\_secret\(](#page-12-1)), [list\\_owners\(](#page-15-2)), [list\\_secrets\(](#page-15-1)), [local\\_key\(](#page-17-1)), [share\\_secret\(](#page-17-2)), [update\\_secret\(](#page-19-1))

<span id="page-19-1"></span>update\_secret *Update a secret in the vault.*

#### Description

Update a secret in the vault.

### Usage

```
update_secret(name, value, key = local_key(), vault = NULL)
```
### Arguments

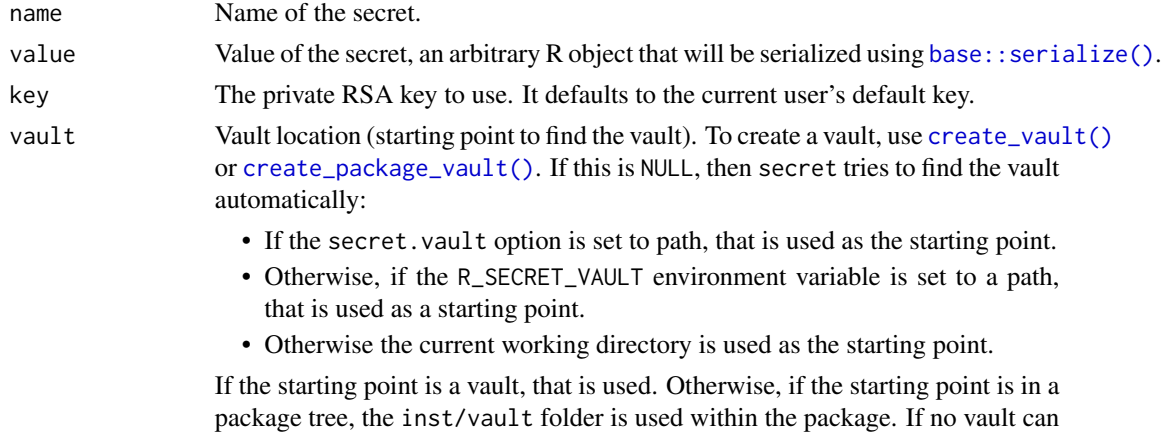

be found, an error is thrown.

### See Also

```
Other secret functions: add_secret(), delete_secret(), get_secret(), list_owners(), list_secrets(),
local_key(), share_secret(), unshare_secret()
```
# <span id="page-20-0"></span>Index

∗Topic package secret-package, [2](#page-1-0) add\_github\_user, [3,](#page-2-0) *[6,](#page-5-0) [7](#page-6-0)*, *[12](#page-11-0)*, *[18](#page-17-0)* add\_github\_user(), *[2](#page-1-0)* add\_secret, [4,](#page-3-0) *[12](#page-11-0)*, *[14](#page-13-0)*, *[16–](#page-15-0)[20](#page-19-0)* add\_secret(), *[2](#page-1-0)*, *[7](#page-6-0)*, *[9,](#page-8-0) [10](#page-9-0)* add\_travis\_user, *[3](#page-2-0)*, [6,](#page-5-0) *[7](#page-6-0)*, *[12](#page-11-0)*, *[18](#page-17-0)* add\_travis\_user(), *[3](#page-2-0)* add\_user, *[3](#page-2-0)*, *[6](#page-5-0)*, [7,](#page-6-0) *[12](#page-11-0)*, *[18](#page-17-0)* add\_user(), *[2](#page-1-0)*, *[4](#page-3-0)*, *[9,](#page-8-0) [10](#page-9-0)*, *[19](#page-18-0)* base::serialize(), *[4](#page-3-0)*, *[20](#page-19-0)* create\_package\_vault, [9](#page-8-0) create\_package\_vault(), *[2–](#page-1-0)[4](#page-3-0)*, *[6,](#page-5-0) [7](#page-6-0)*, *[11–](#page-10-0)[13](#page-12-0)*, *[16,](#page-15-0) [17](#page-16-0)*, *[19,](#page-18-0) [20](#page-19-0)* create\_vault *(*create\_package\_vault*)*, [9](#page-8-0) create\_vault(), *[2](#page-1-0)[–4](#page-3-0)*, *[6,](#page-5-0) [7](#page-6-0)*, *[11–](#page-10-0)[13](#page-12-0)*, *[16,](#page-15-0) [17](#page-16-0)*, *[19,](#page-18-0) [20](#page-19-0)* delete\_secret, *[4](#page-3-0)*, [11,](#page-10-0) *[14](#page-13-0)*, *[16–](#page-15-0)[20](#page-19-0)* delete\_secret(), *[2](#page-1-0)* delete\_user, *[3](#page-2-0)*, *[6,](#page-5-0) [7](#page-6-0)*, [12,](#page-11-0) *[18](#page-17-0)* delete\_user(), *[2](#page-1-0)* get\_github\_key, [13](#page-12-0) get\_secret, *[4](#page-3-0)*, *[12](#page-11-0)*, [13,](#page-12-0) *[16–](#page-15-0)[20](#page-19-0)* get\_secret(), *[2](#page-1-0)* get\_travis\_key, [15](#page-14-0) list\_owners, *[4](#page-3-0)*, *[12](#page-11-0)*, *[14](#page-13-0)*, [16,](#page-15-0) *[17–](#page-16-0)[20](#page-19-0)* list\_owners(), *[19](#page-18-0)* list\_secrets, *[4](#page-3-0)*, *[12](#page-11-0)*, *[14](#page-13-0)*, *[16](#page-15-0)*, [16,](#page-15-0) *[18–](#page-17-0)[20](#page-19-0)* list\_secrets(), *[2](#page-1-0)* list\_users, *[3](#page-2-0)*, *[6,](#page-5-0) [7](#page-6-0)*, *[12](#page-11-0)*, [17](#page-16-0) list\_users(), *[2](#page-1-0)* local\_key, *[4](#page-3-0)*, *[12](#page-11-0)*, *[14](#page-13-0)*, *[16,](#page-15-0) [17](#page-16-0)*, [18,](#page-17-0) *[19,](#page-18-0) [20](#page-19-0)* local\_key(), *[2](#page-1-0)*

secret *(*secret-package*)*, [2](#page-1-0)

secret-package, [2](#page-1-0) share\_secret, *[4](#page-3-0)*, *[12](#page-11-0)*, *[14](#page-13-0)*, *[16](#page-15-0)[–18](#page-17-0)*, [18,](#page-17-0) *[20](#page-19-0)* share\_secret(), *[2](#page-1-0)*, *[4](#page-3-0)*, *[7](#page-6-0)*, *[20](#page-19-0)*

unshare\_secret, *[4](#page-3-0)*, *[12](#page-11-0)*, *[14](#page-13-0)*, *[16](#page-15-0)[–19](#page-18-0)*, [19,](#page-18-0) *[20](#page-19-0)* unshare\_secret(), *[2](#page-1-0)*, *[19](#page-18-0)* update\_secret, *[4](#page-3-0)*, *[12](#page-11-0)*, *[14](#page-13-0)*, *[16](#page-15-0)[–20](#page-19-0)*, [20](#page-19-0) update\_secret(), *[2](#page-1-0)*